# THE STATA JOURNAL

#### **Editor**

H. Joseph Newton Department of Statistics Texas A & M University College Station, Texas 77843 979-845-3142; FAX 979-845-3144 jnewton@stata-journal.com

## **Associate Editors**

Christopher Baum Boston College Rino Bellocco Karolinska Institutet David Clayton Cambridge Inst. for Medical Research Mario A. Cleves Univ. of Arkansas for Medical Sciences William D. Dupont Vanderbilt University Charles Franklin University of Wisconsin, Madison Joanne M. Garrett University of North Carolina Allan Gregory Queen's University James Hardin University of South Carolina Ben Jann ETH Zurich, Switzerland Stephen Jenkins University of Essex Ulrich Kohler WZB, Berlin Jens Lauritsen Odense University Hospital

#### **Editor**

Nicholas J. Cox Geography Department Durham University South Road Durham City DH1 3LE UK n.j.cox@stata-journal.com

Stanley Lemeshow Ohio State University J. Scott Long Indiana University Thomas Lumley University of Washington, Seattle Roger Newson King's College, London Marcello Pagano Harvard School of Public Health Sophia Rabe-Hesketh University of California, Berkeley J. Patrick Royston MRC Clinical Trials Unit, London Philip Ryan University of Adelaide Mark E. Schaffer Heriot-Watt University, Edinburgh Jeroen Weesie Utrecht University Nicholas J. G. Winter Cornell University Jeffrey Wooldridge Michigan State University

## **Stata Press Production Manager** Lisa Gilmore

**Copyright Statement:** The Stata Journal and the contents of the supporting files (programs, datasets, and help files) are copyright  $\odot$  by StataCorp LP. The contents of the supporting files (programs, datasets, and help files) may be copied or reproduced by any means whatsoever, in whole or in part, as long as any copy or reproduction includes attribution to both (1) the author and (2) the Stata Journal.

The articles appearing in the Stata Journal may be copied or reproduced as printed copies, in whole or in part, as long as any copy or reproduction includes attribution to both (1) the author and (2) the Stata Journal.

Written permission must be obtained from StataCorp if you wish to make electronic copies of the insertions. This precludes placing electronic copies of the Stata Journal, in whole or in part, on publicly accessible web sites, fileservers, or other locations where the copy may be accessed by anyone other than the subscriber.

Users of any of the software, ideas, data, or other materials published in the Stata Journal or the supporting files understand that such use is made without warranty of any kind, by either the Stata Journal, the author, or StataCorp. In particular, there is no warranty of fitness of purpose or merchantability, nor for special, incidental, or consequential damages such as loss of profits. The purpose of the Stata Journal is to promote free communication among Stata users.

The *Stata Journal*, electronic version (ISSN 1536-8734) is a publication of Stata Press, and Stata is a registered trademark of StataCorp LP.

# **Stata tip 22: Variable name abbreviation**

Philip Ryan University of Adelaide philip.ryan@adelaide.edu.au

Stata allows users to abbreviate any variable name to the shortest string of characters that uniquely identifies it, given the data currently loaded in memory (see [U] **11.2.3 Variable-name abbreviation**). Stata also offers three wildcard characters, \*, ~, and ? (see [U] **11.4.1 Lists of existing variables**), so users have substantial flexibility in how variables may be referenced.

Stata also allows users to control the values of many of its system parameters using the set command (see [R] **set**). One of these parameters is varabbrev, which may be toggled on, allowing variable names to be abbreviated, or off, requiring the user to spell out entire variable names.

The default is to allow abbreviations. But this convenience feature can bite. Suppose that in a program we wish to confirm the existence of a variable and that variable does not in fact exist:

. clear . set varabbrev on . set obs 10 (obs was 0, now 10) . generate byte myvar $7 = 1$ . confirm variable myvar

There is no error message here because myvar is an allowed abbreviation for myvar7. A bigger deal is that as myvar7 exists and not myvar, typing drop myvar would drop myvar7, which may or may not have been our intention.

But what if we had wanted to confirm explicitly the existence of variable myvar? There are two ways to do this:

1. Specify the confirm command with the exact option (see [P] **confirm**):

```
. confirm variable myvar, exact
variable myvar not found
r(111);
```
2. Toggle variable abbreviation off:

```
. set varabbrev off
. confirm variable myvar
variable myvar not found
r(111);
```
Note that the status of varabbrev does not affect the display of variable names. For example,

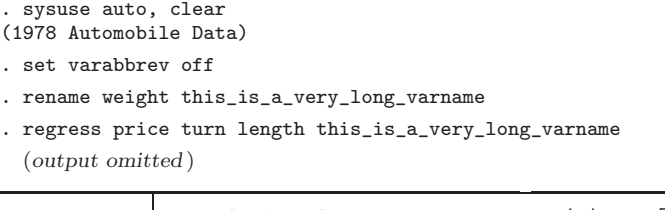

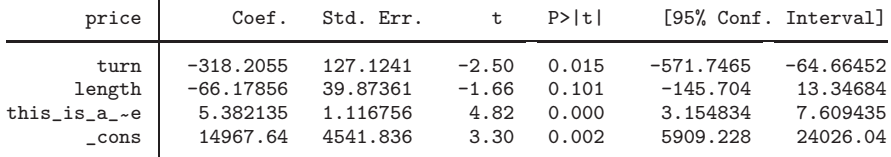

In this display, Stata has abbreviated the long variable name, despite the current value of varabbrev.

Note that the list command has its own option to allow the user partial control of the display; see [D] **list**. As we set varabbrev off, we must specify only unabbreviated variable names in a list command, but we can override Stata's default abbreviation in the display using the abbreviate() option:

|    | make          | turn | this_is_a_very_long~e |
|----|---------------|------|-----------------------|
| 1. | AMC Concord   | 40   | 2,930                 |
| 2. | AMC Pacer     | 40   | 3,350                 |
| 3. | AMC Spirit    | 35   | 2,640                 |
| 4. | Buick Century | 40   | 3,250                 |

. list make turn this\_is\_a\_very\_long\_varname in 1/4, abb(21)

The default value for abbreviate() is 8, so that otherwise the variable name would have been displayed as this *i*-e.